# POPULUS 5.5 Simulações de Dinâmica Populacional

# **III População com estrutura etária (idades) e Matriz de Leslie**

MENU > Model > Single-Species Dynamics > Age-Structured Growth

Na parte inferior da janela, pode ver uma LT com valores que pode alterar livremente. *ATENÇÃO - O Populus simboliza por Sx(t) aquilo que nas aulas simbolizamos por Nx(t), o número de indivíduos no início da idade x no instante t*.

Parâmetros que pode mudar:

*l<sub>x</sub>, m<sub>x</sub>, S<sub>x</sub>: sobrevivência até idade x, função de fertilidade, número inicial de indivíduos por idade. (Se a* tabela não aceitar os valores numéricos é porque está a usar vírgulas onde deve usar pontos, ou vice-versa). **# classes**: número de idades ao longo do ciclo de vida

**Birth Pattern**: reprodutor contínuo (Birth-flow) ou sazonal (Birth-Pulse)

**Census timing**: census da população antes (Prebreeding) ou depois (Postbreeding) da época de reprodução. Quando selecciona Prebreeding, a idade inicial passa automaticamente a ser x=1 e o Populus assume que *l1*=0,9. Pode contudo escrever directamente na LT o *l<sup>1</sup>* que pretende.

Gráficos para ver:

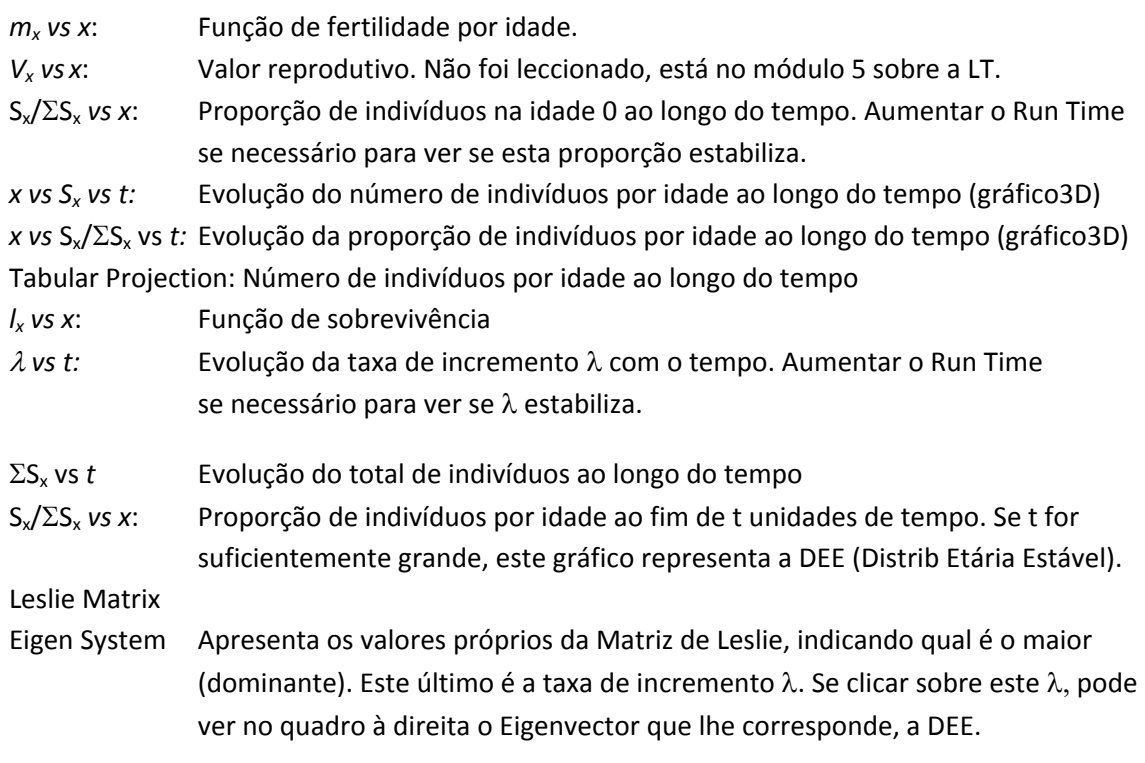

#### Gráfico do Ciclo de Vida (GCV)

Clique no separador **Life-Cycle Graph** para ver o GCV

O Populus identifica os estádios do ciclo de vida com as idades e inicia a contagem no valor de x mais baixo (x=0 se Postbreeding; x=1 se Prebreeding).

Postbreeding – Se m<sub>1</sub>>0 a idade de 1ª maturação é x=1 ano de idade e o GCV representa essa reprodução com um *autoloop* na idade 0 (estádio 1, elemento F<sub>1</sub> da Matriz de Leslie), pois os nascimentos ocorreram dentro do intervalo (t, t+1) que delimita a idade 0 (estádio 1). O GCV "vê" os primeiros nascimentos como sendo filhos da idade 0. Os outros *loops* representam a reprodução nas idades seguintes.

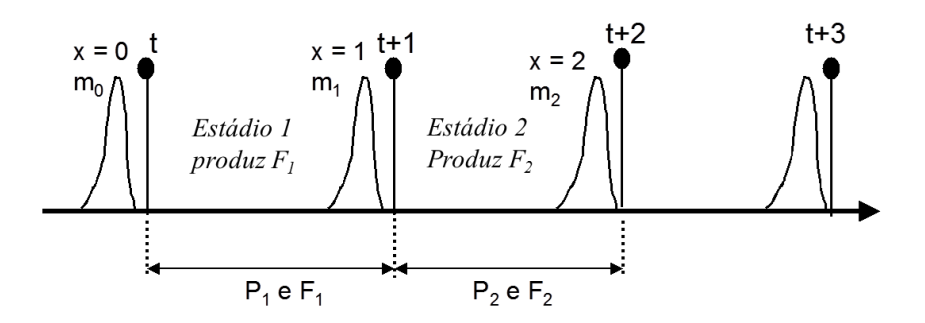

Prebreeding – Neste caso, se a idade de 1ª maturação for x=1 ano de idade, os descendentes produzidos com 1 ano de idade são "vistos" como sendo produzidos pela idade 1 (estádio 2):

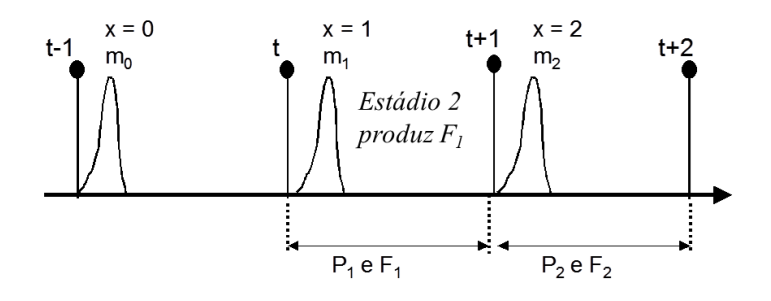

Não esquecer que os estádios são definidos pela forma como as épocas de sondagem intersectam a vida da coorte. Embora os primeiros recem-nascidos surjam na mesma altura (idade de 1º aniversário, m<sub>1</sub>), são vistos como filhos da idade 0 (estádio 1) em pós-reprodução e filhos da idade 1 (estádio 2) em pré-reprodução.

### **IV. População estruturada por estádios de desenvolvimento, GCV e MGP**

MENU > Model > Single-Species Dynamics > Stage-Structured Population Growth

Na parte inferior da janela, pode ver um Grafico do Ciclo de Vida (GCV), o qual pode ser alterado directamente, acrescentando estádios ou removendo-os (use os botões sob a figura). Por explo para adicionar 1 arco:

- clique "Add Transition"

- clique sobre o estádio inicial, clique sobre o estado final.

- na janelinha de diálogo escreva o valor numérico de a<sub>ij</sub>.

Os arcos têm o valor numérico do seu a<sub>ij</sub>. Este pode ser modificado clicando duas vezes sobre o arco. O significado é o habitual: *número de indivíduos que transitam (ou nascem) em i, por indivíduo de j, por unidade de tempo de projecção.*

## Gráficos para ver:

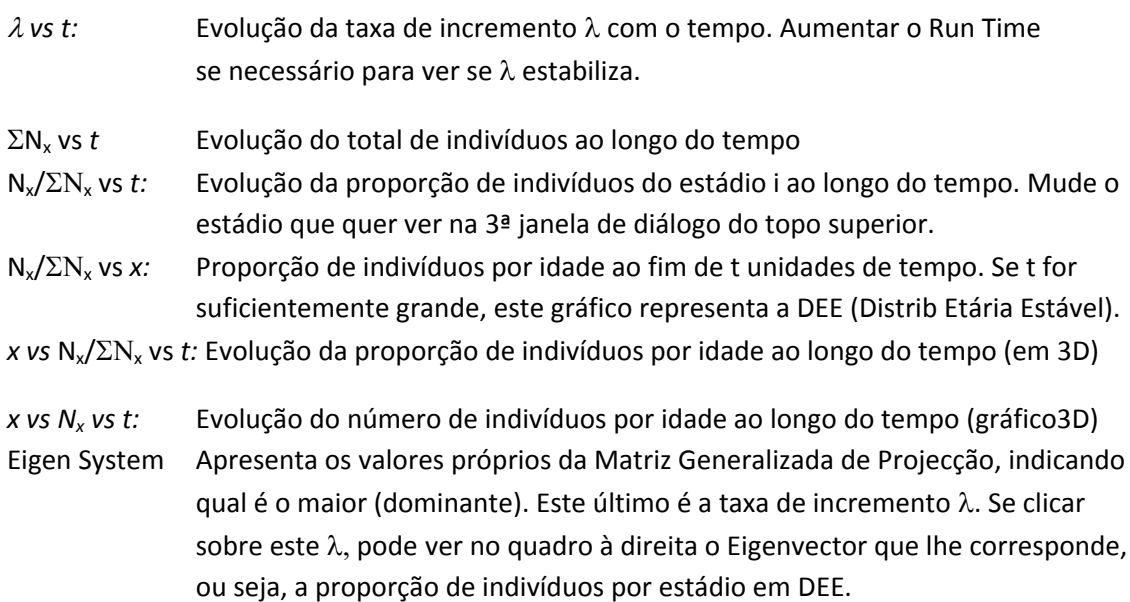